## **Einrichtung eines E-Mail Postfaches**

## 1 **Bitte kreuzen Sie richtig an:**

Bei welchen der nachfolgenden Firmen handelt es sich um Anbieter kostenloser Postfächer? (3/5)

- Yahoo
- $\Omega$  amazon
- $O$  netflix
- O freenet
- $O$  GMX

Was musst du als Erstes tun, bevor du ein Postfach einrichten kannst? (2/5)

- $\Omega$  Einen Antrag stellen
- Die Allgemeinen Geschäftsbedingungen akzeptieren
- O Meine Adressdaten eintragen
- Die Registrierung aufrufen
- Einen Anbieter auswählen

Aus welchen Bestandteilen setzt sich eine E-Mail Adresse zusammen? (3/5)

- Dem Geburtsdatum
- Dem @ Zeichen
- Meinem Namen oder einem Pseudonym
- Der Registrierungsnummer
- Der Adresse des Anbieters

Wozu dient die Angabe der Telefonnummer bei der Registrierung? (1/5)

- O Der Weitergabe von persönlichen Daten
- O Der Registrierbestätigung, wenn die Registrierung erfolgreich abgeschlossen wurde
- Der Feststellung deiner Identität, wenn du dein Passwort vergessen hast und ein neues brauchst
- O Der Feststellung deiner Identität bei der Registrierung
- Der Vergewisserung, dass keine Maschine das E-Mail-Postfach anlegt

Womit wird die Registrierung abgeschlossen? (1/5)

- Virtuelle Unterschrift
- Akzeptieren der Allgemeinen Geschäftsbedingungen
- Telefonanruf zur Identitätsfeststellung
- Durchführung der Sicherheitsabfrage (Capcha)
- Eingabe eines Passwortes

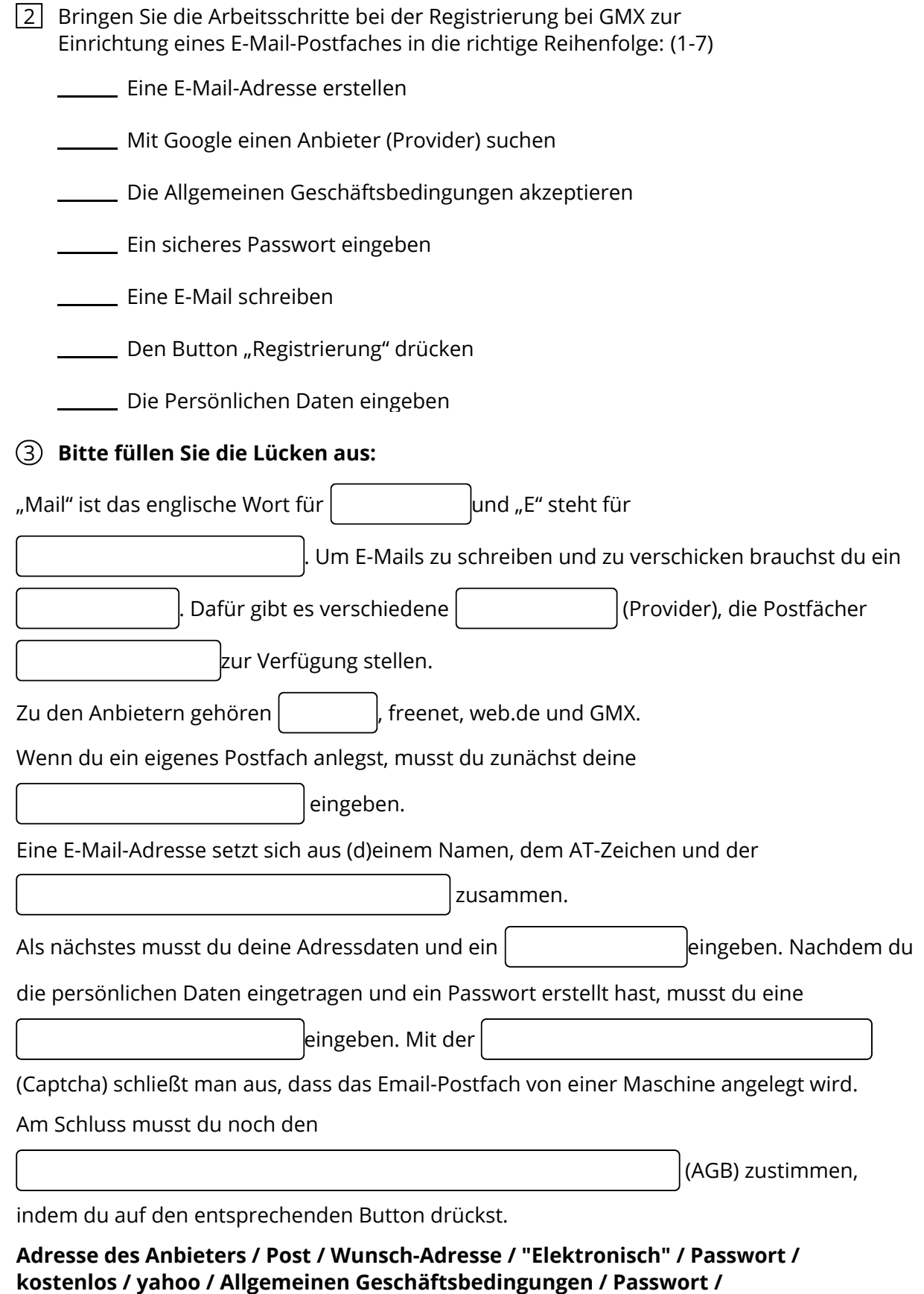

**Sicherheitsabfrage / Telefonnummer**

Verkauf.cjd.do@gmail.com

Verkauf.cjd.do@gmail.com

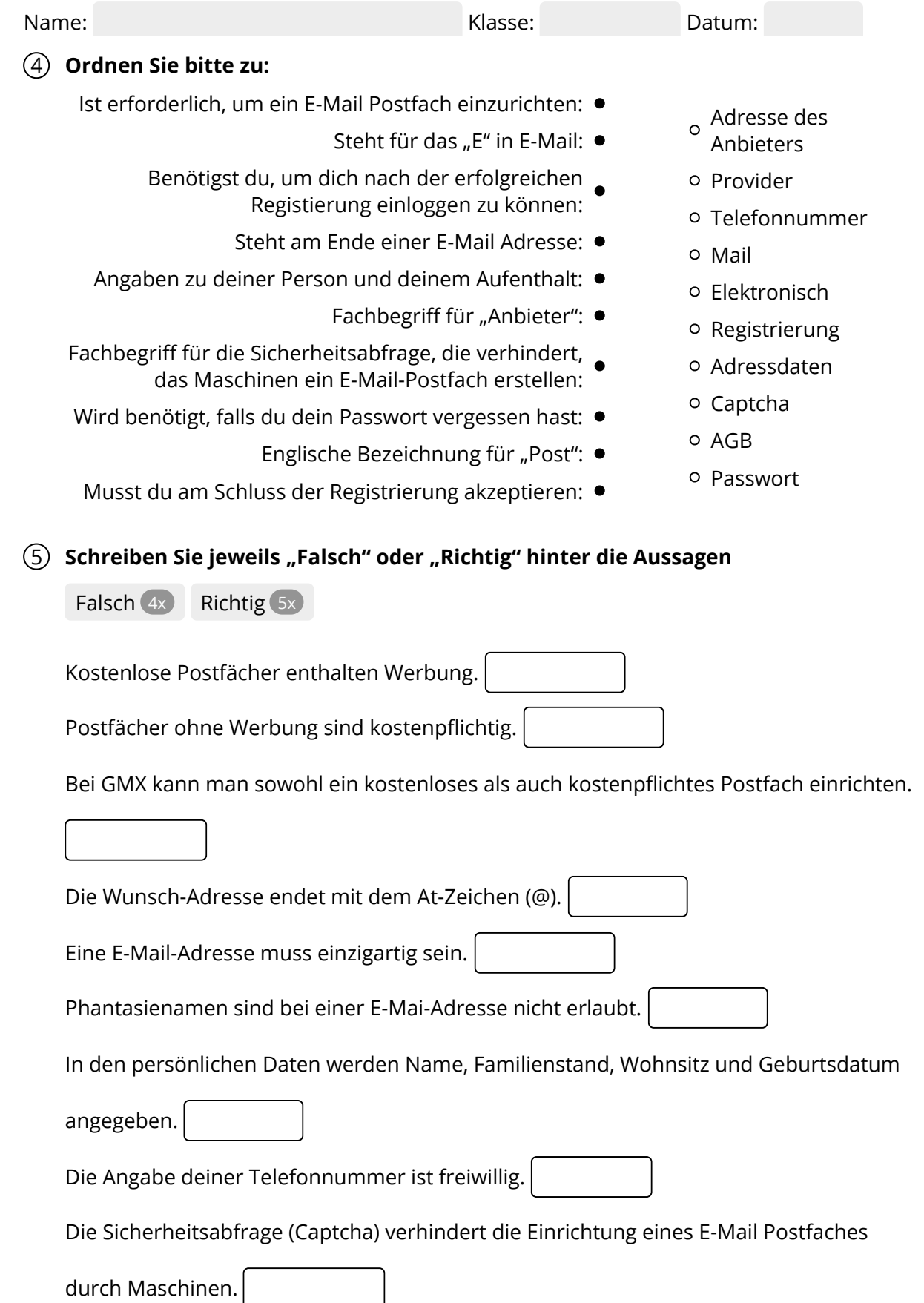

## **Bitte bearbeiten Sie das Kreuzworträtsel:**

Verkauf.cjd.do@gmail.com

Verkauf.cjd.do@gmail.com

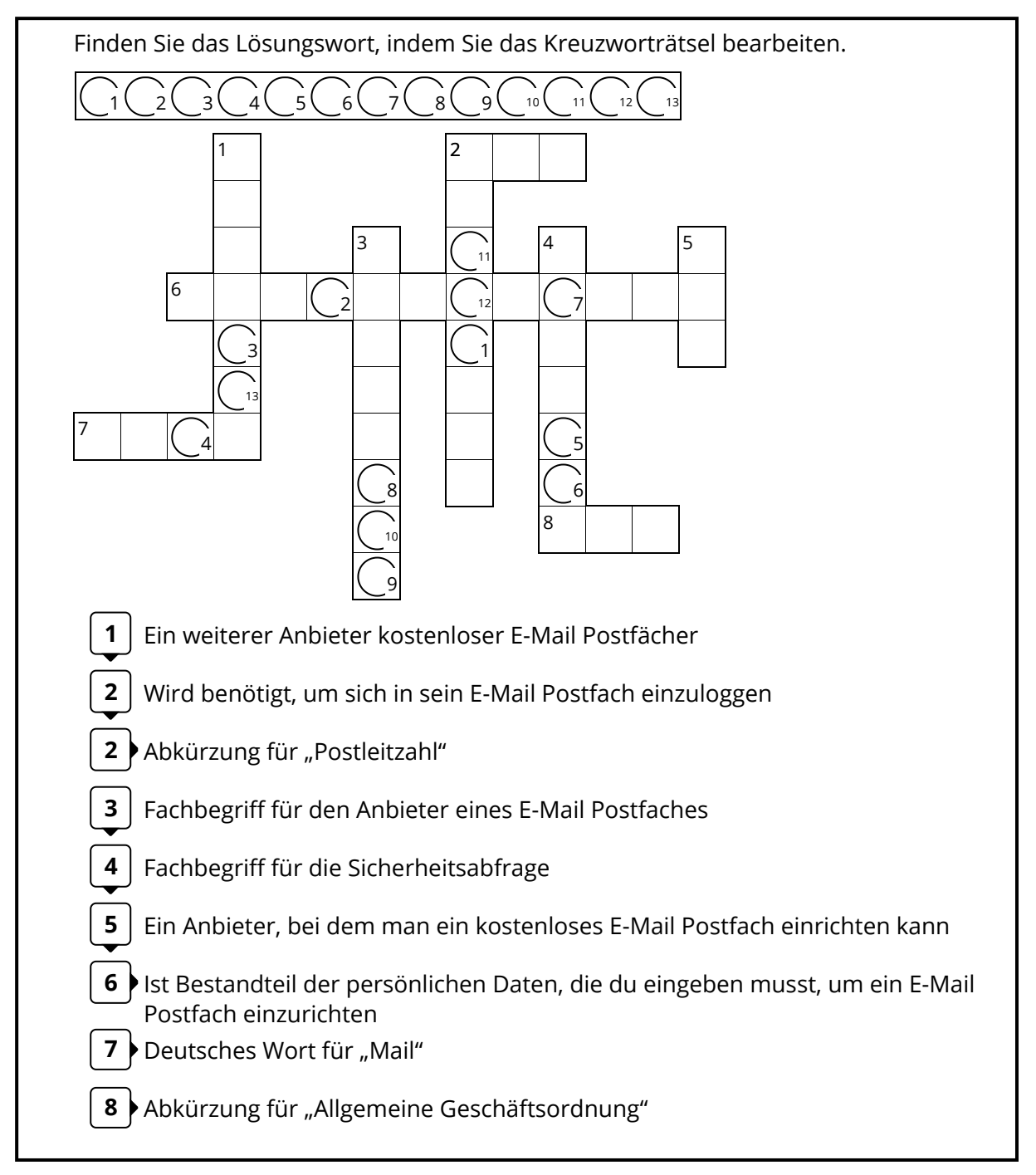

Seite 4/4